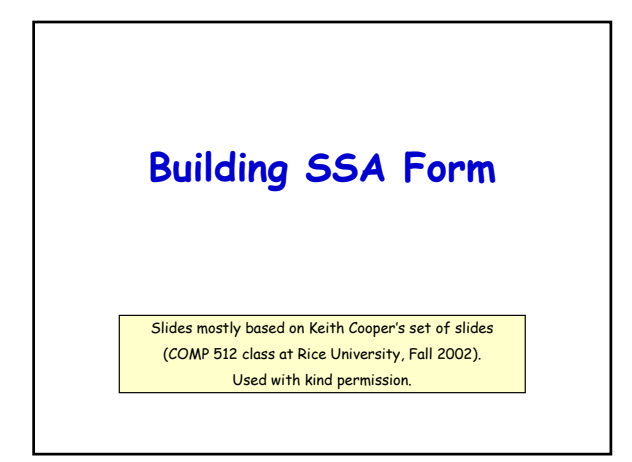

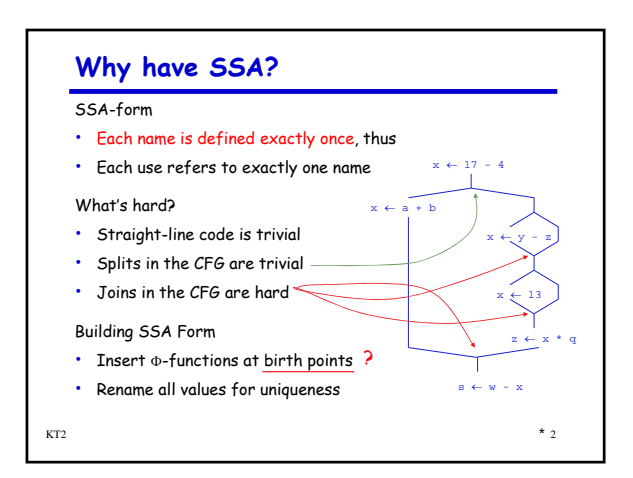

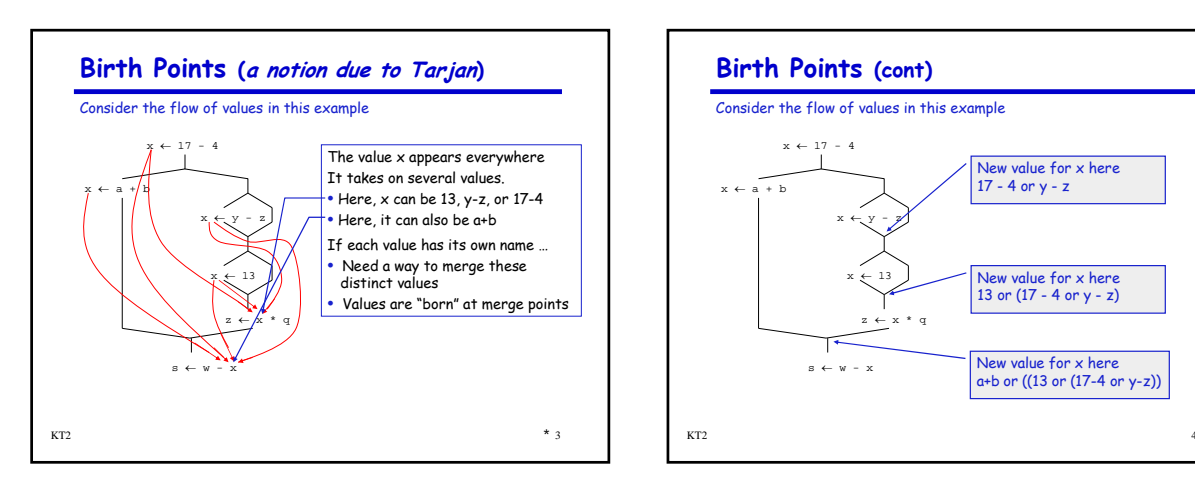

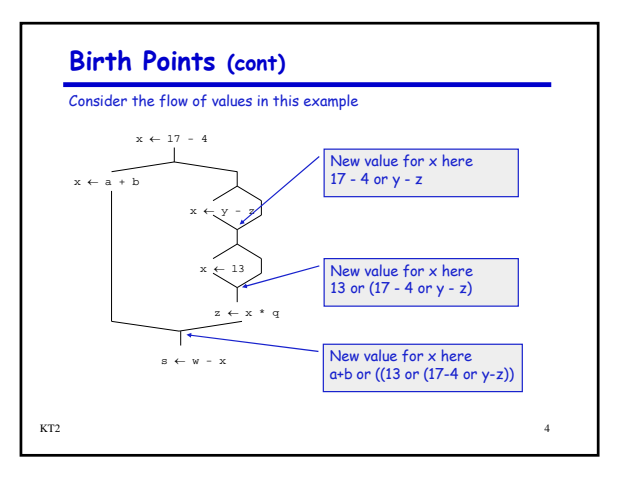

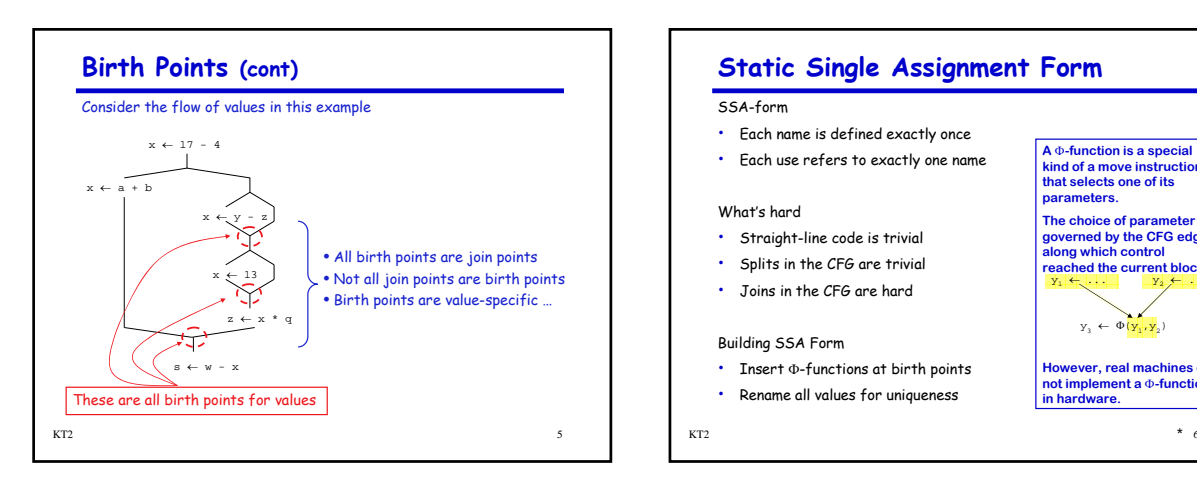

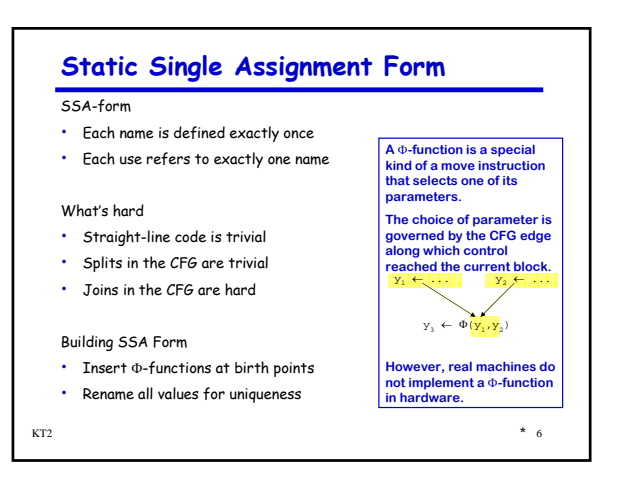

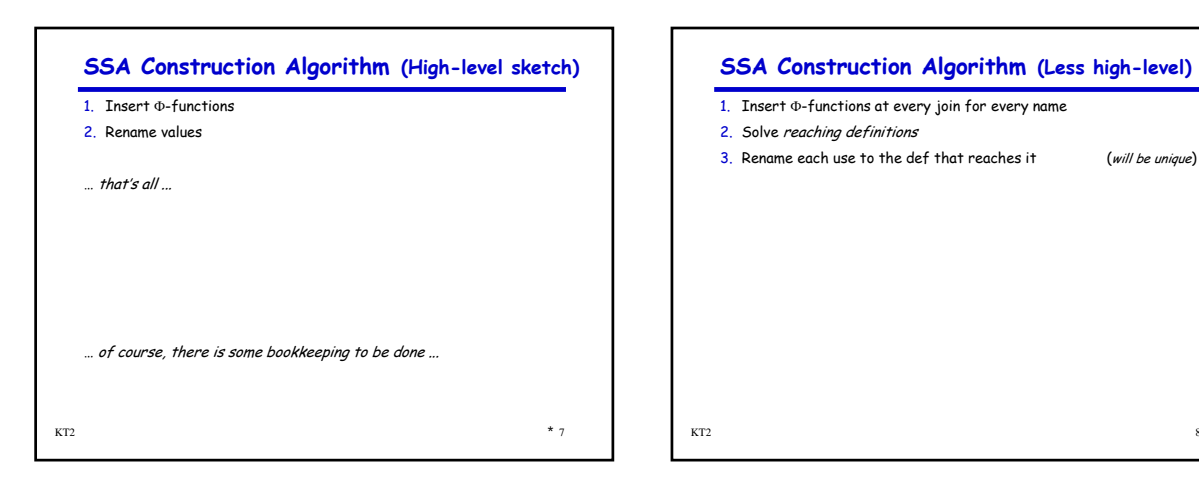

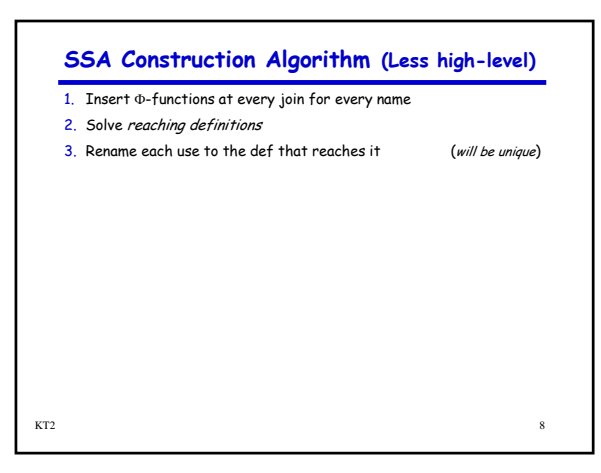

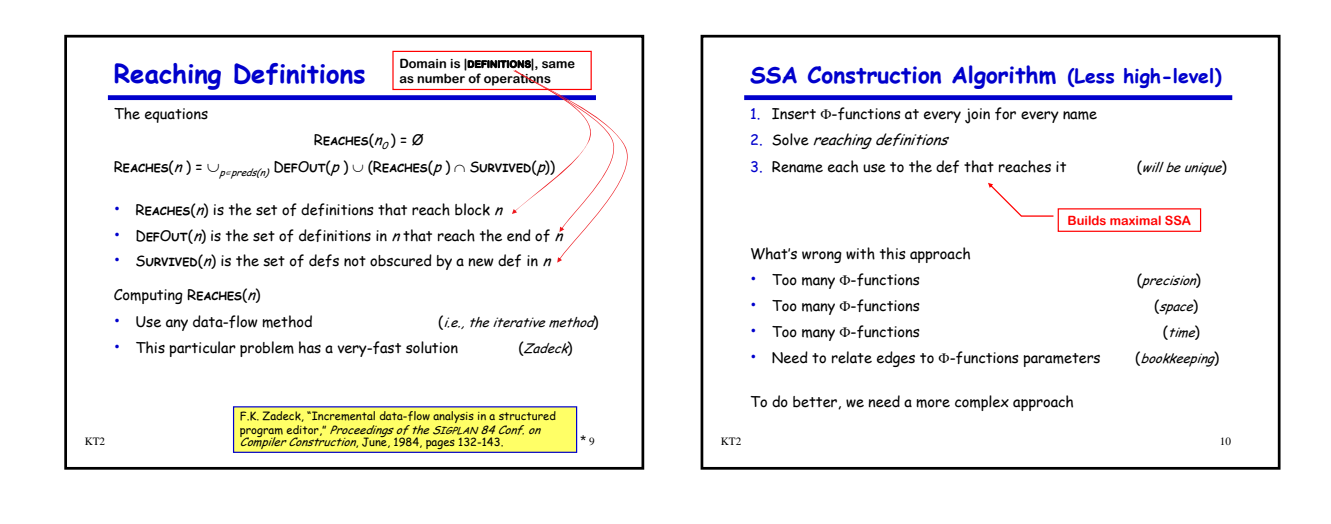

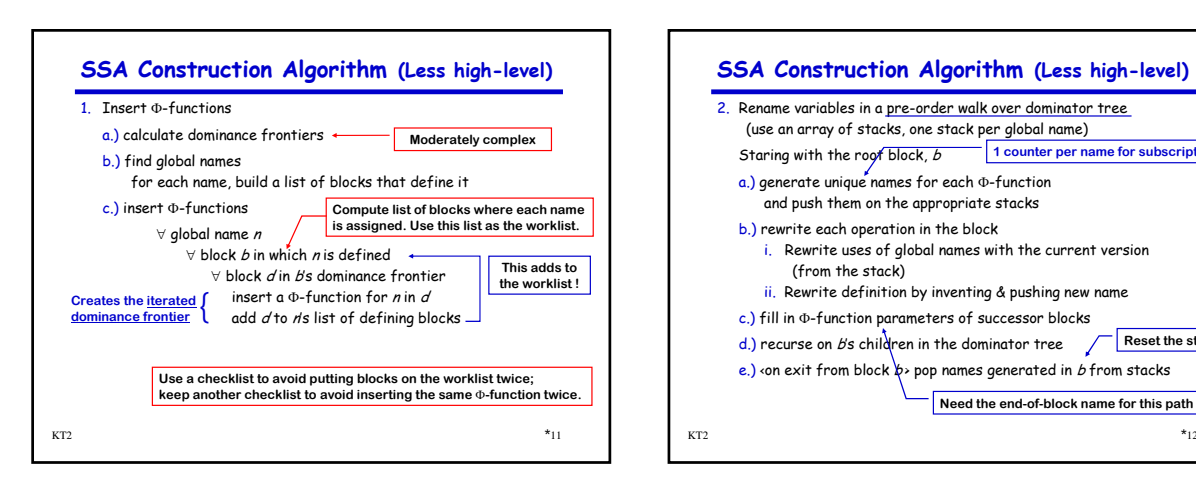

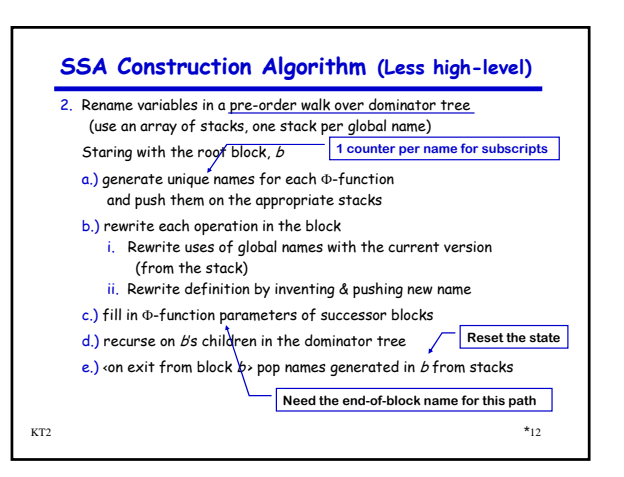

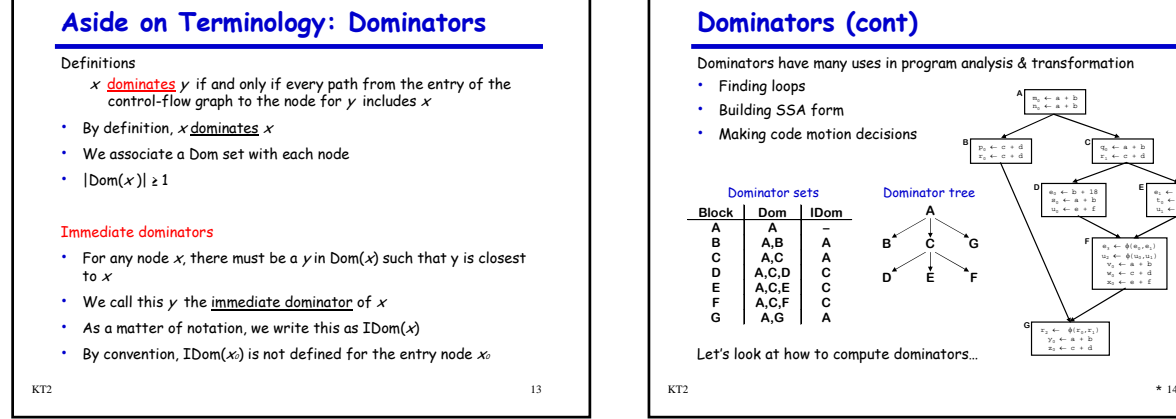

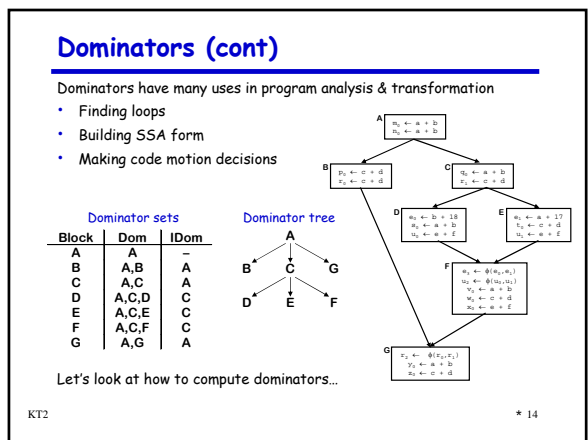

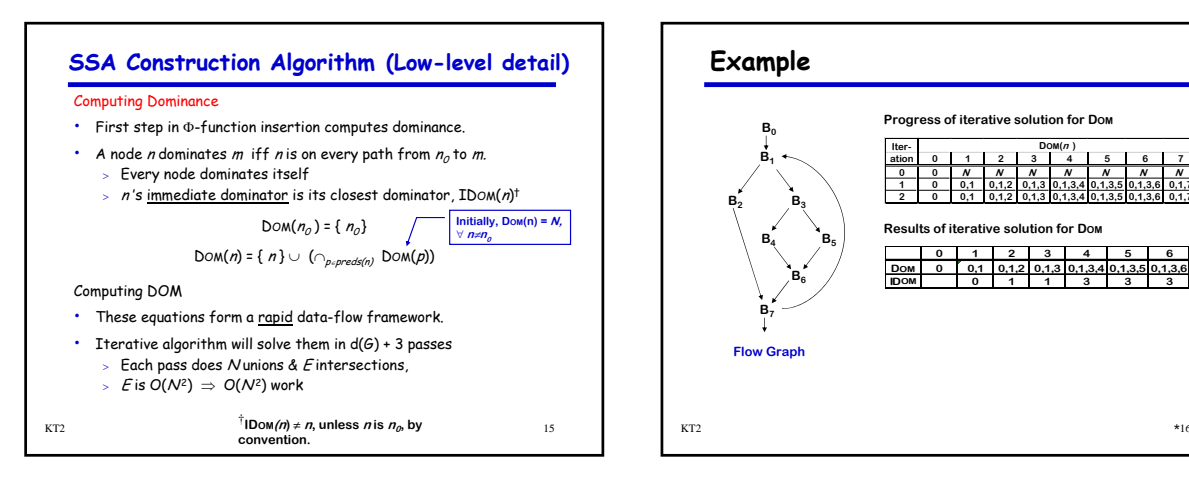

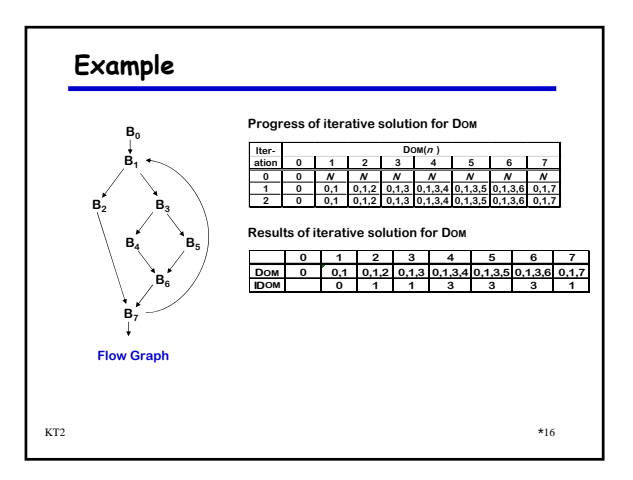

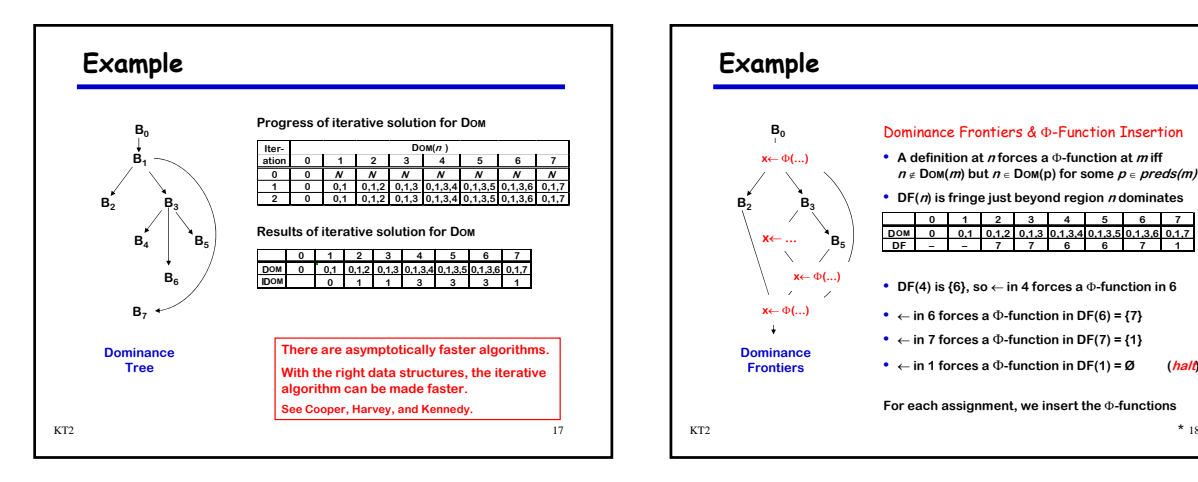

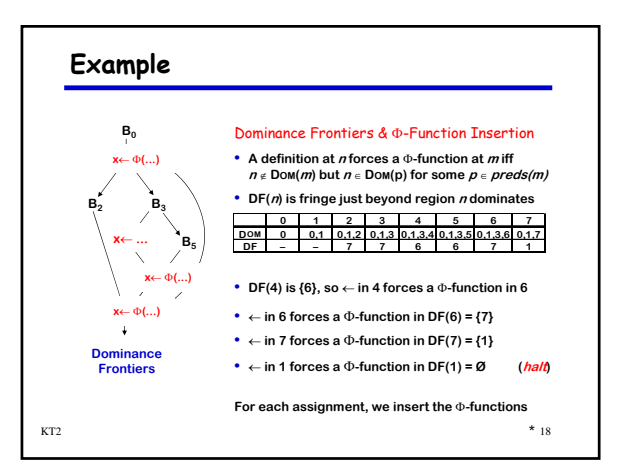

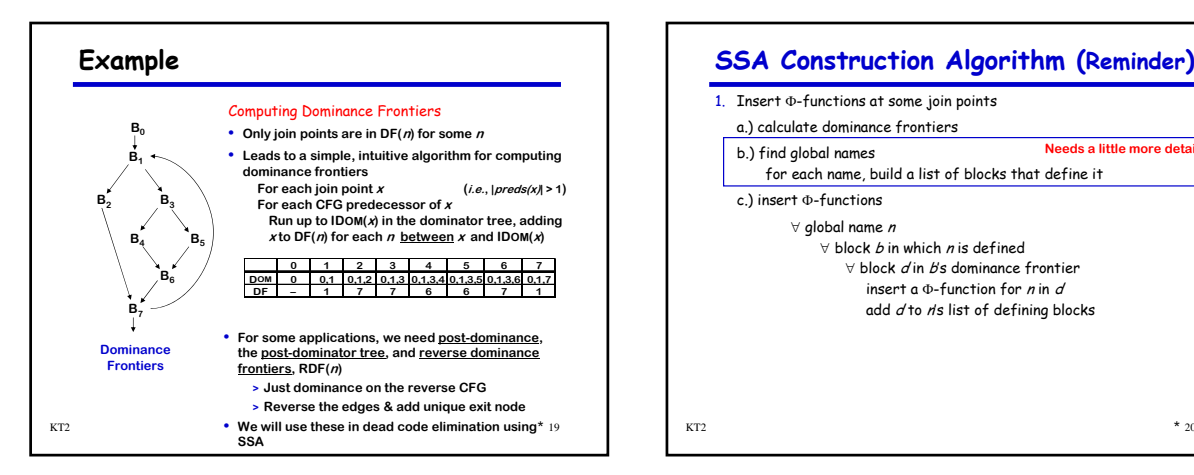

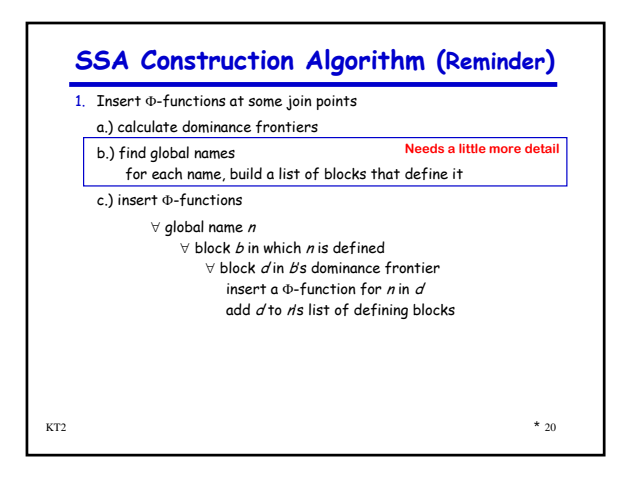

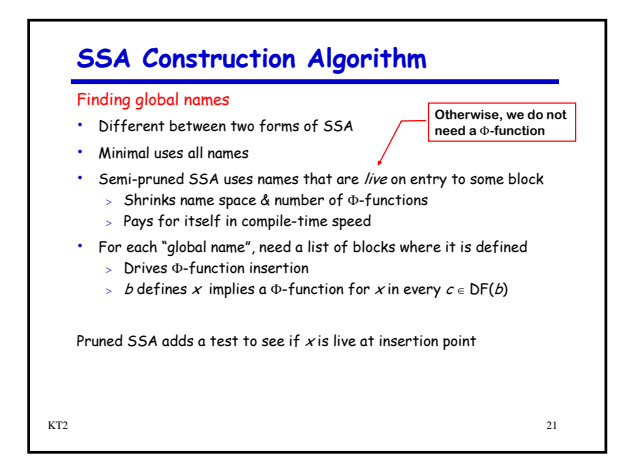

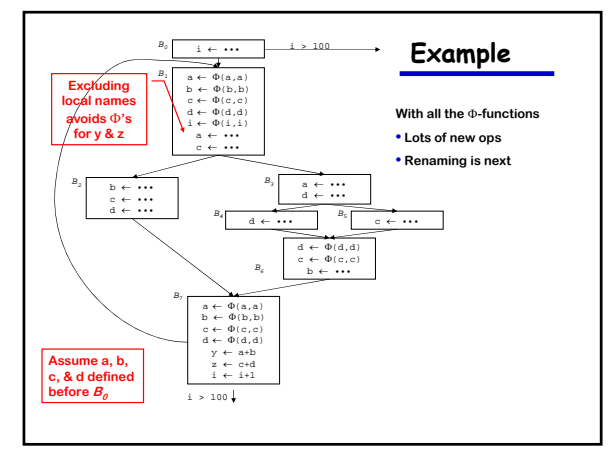

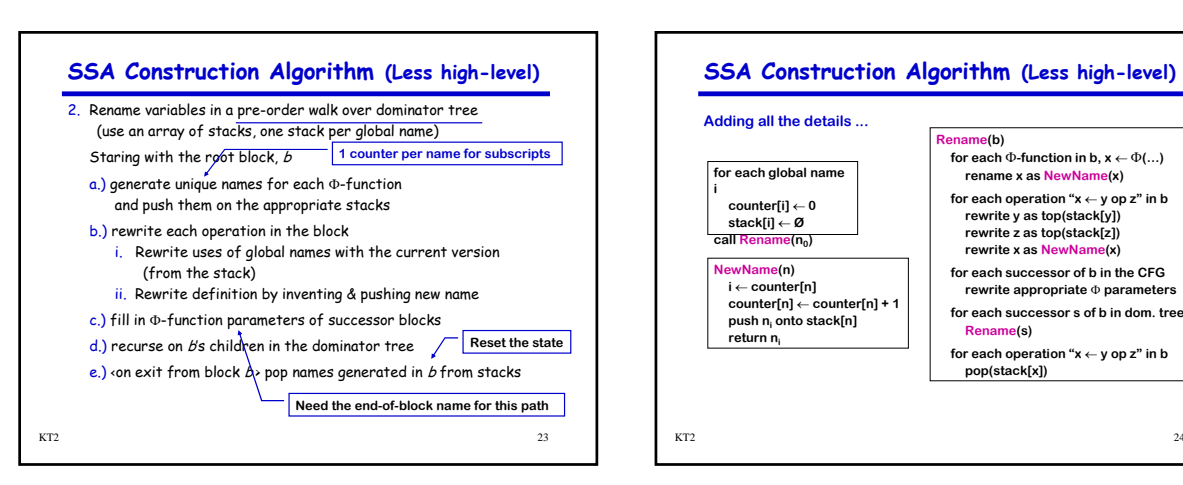

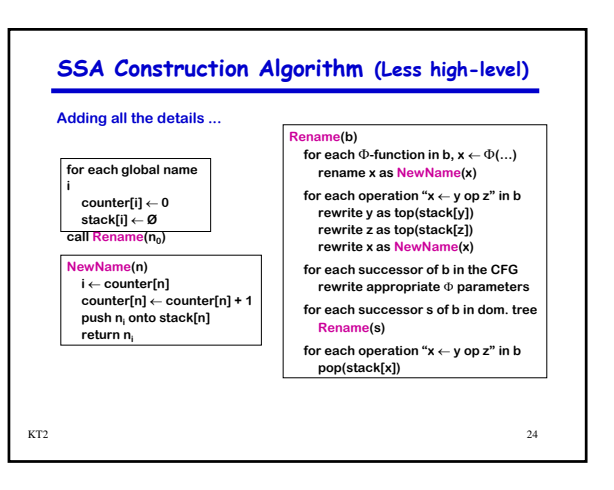

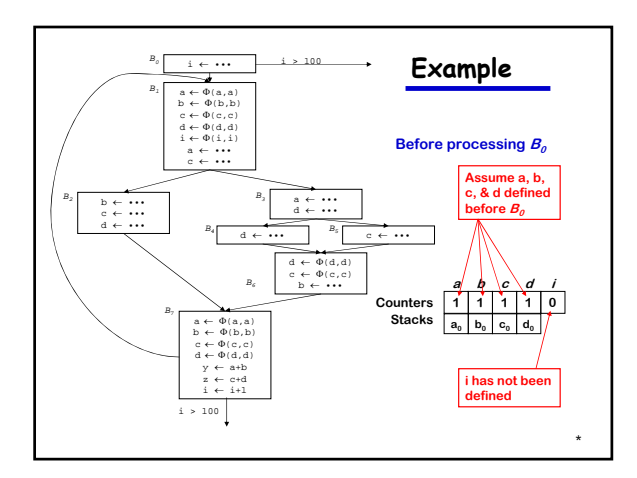

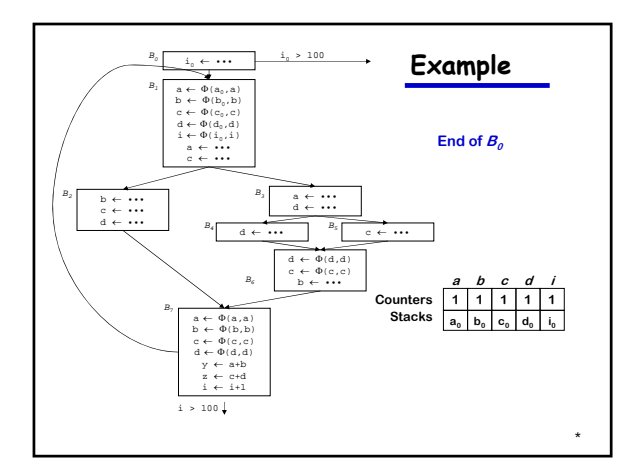

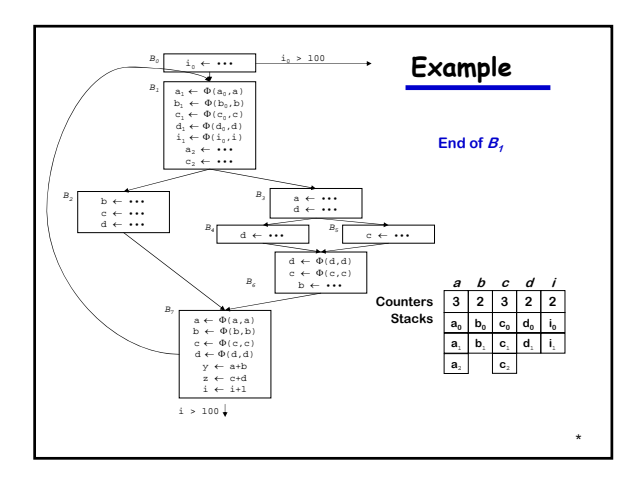

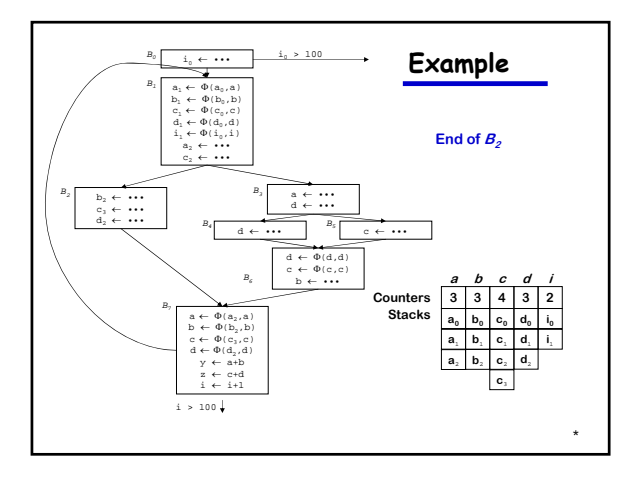

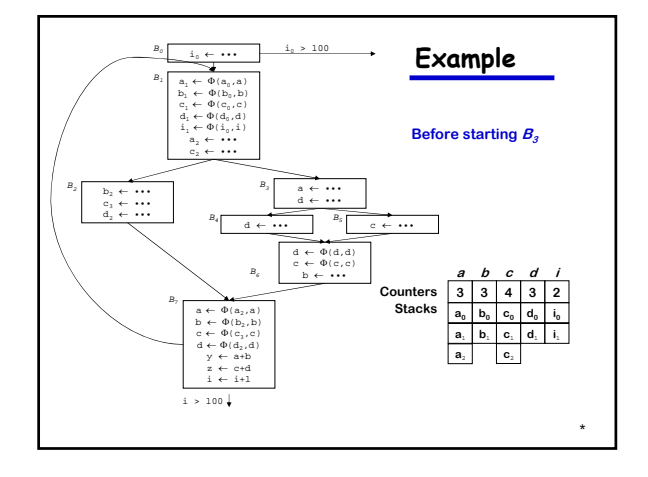

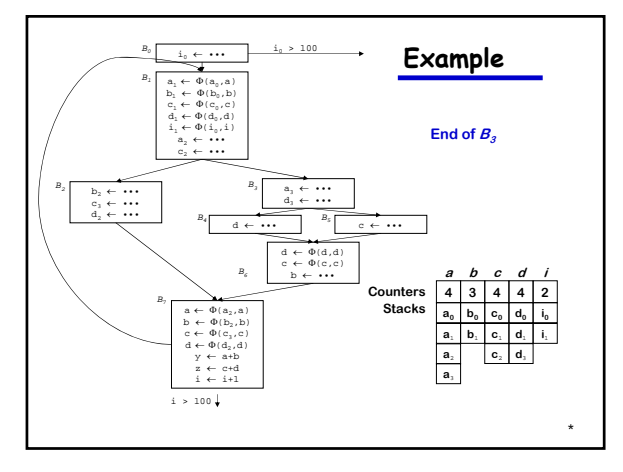

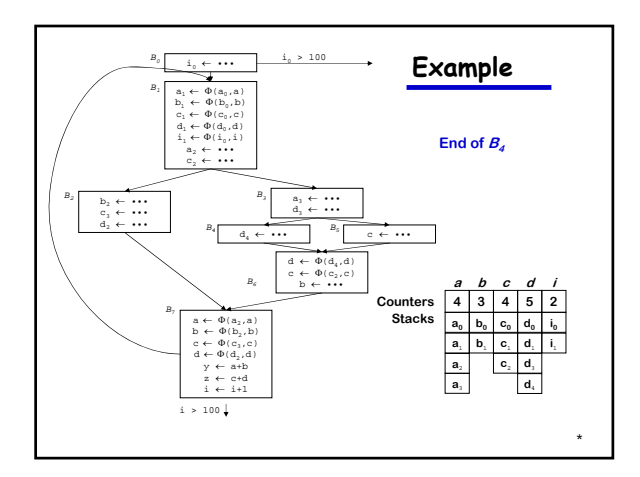

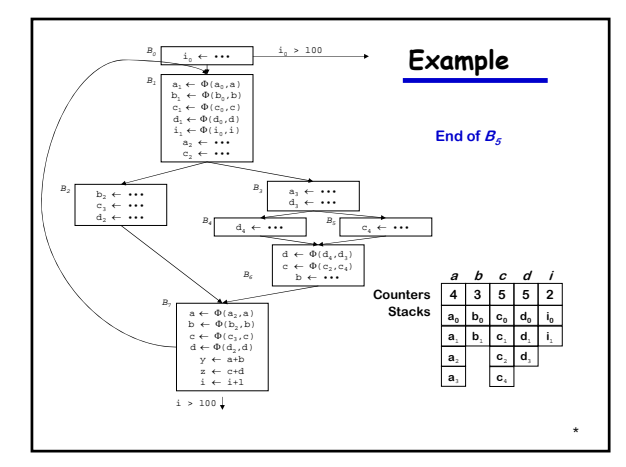

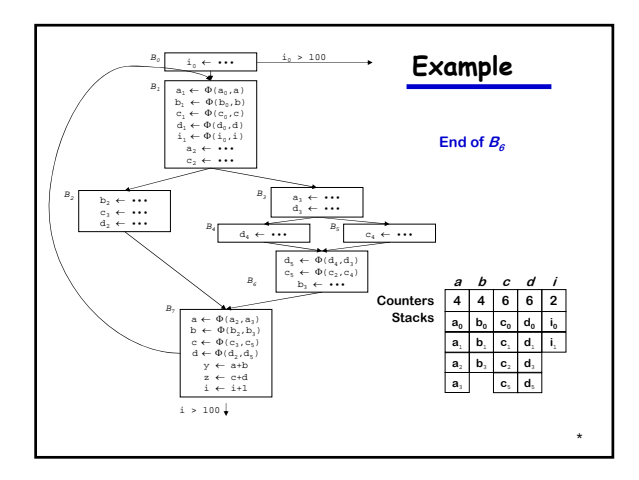

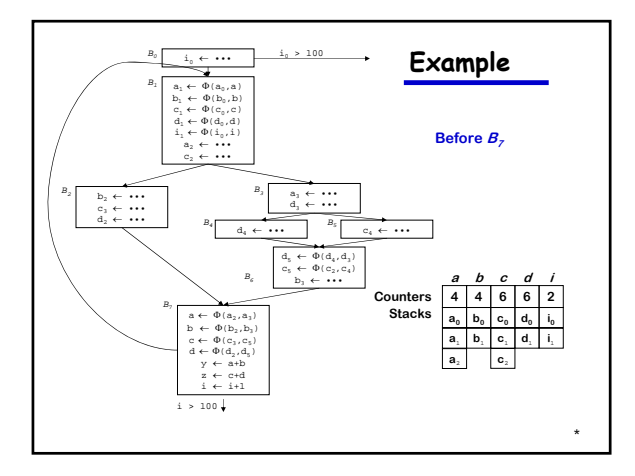

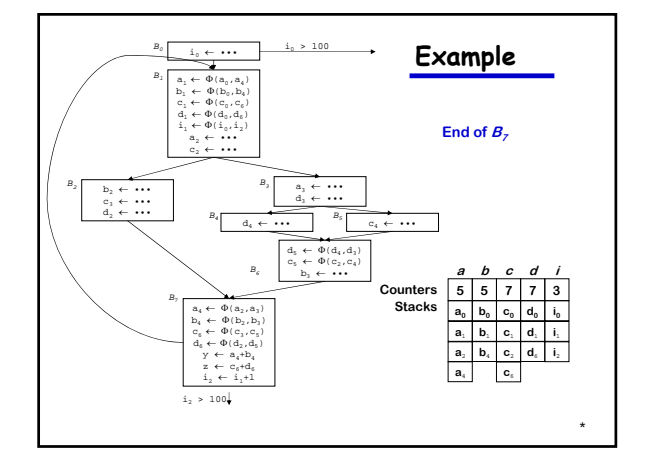

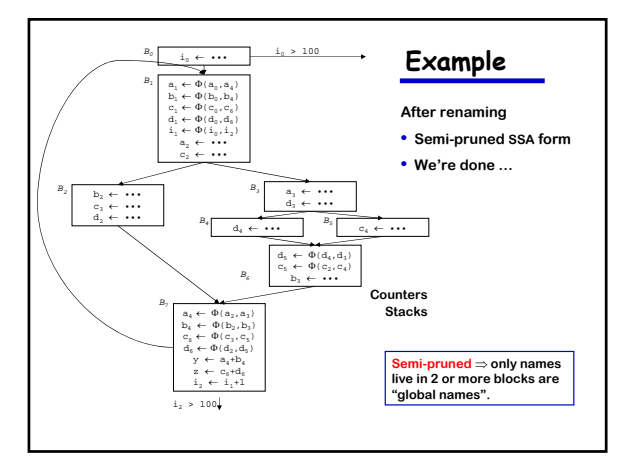

## **SSA Construction Algorithm (Pruned SSA)**

What's this "pruned SSA" stuff?

- Minimal SSA still contains extraneous Φ-functions
- Inserts some Φ-functions where they are dead
- Would like to avoid inserting them

## Two ideas

- Semi-pruned SSA: discard names used in only one block > Significant reduction in total number of Φ-functions > Needs only local liveness information (cheap to compute)
- Pruned SSA: only insert Φ-functions where their value is live > Inserts even fewer Φ-functions, but costs more to do
- > Requires global live variable analysis (more expensive) In practice, both are simple modifications to step 1.

## **SSA Construction Algorithm**

We can improve the stack management

- Push at most one name per stack per block (save push & pop)
- Thread names together by block
- To pop names for block  $b$ , use  $b$ 's thread

## This is another good use for a scoped hash table

- Significant reductions in pops and pushes
- Makes a minor difference in SSA construction time
- Scoped table is a clean, clear way to handle the problem

KT2  $37$  NT2 KT2

37

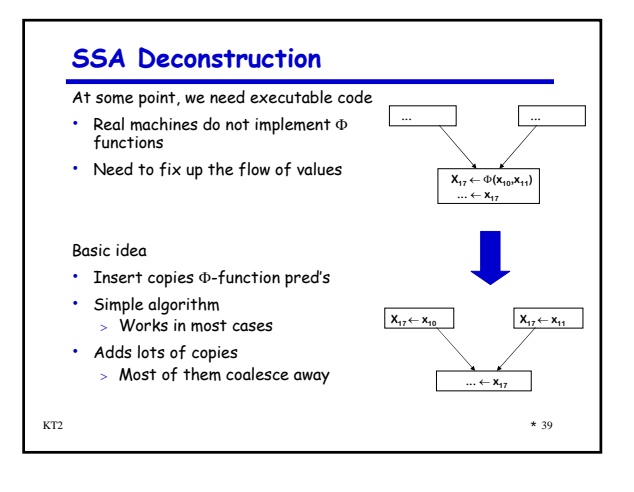